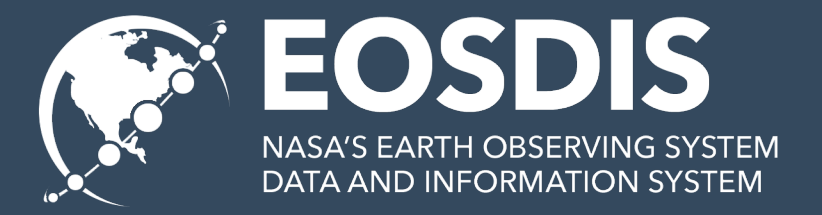

### Data Optimization for the Cloud

#### Earthdata Cloud Services

Patrick Quinn EED-2 / Element 84 James Gallagher EED-2 / OPeNDAP

This work was supported by NASA/GSFC under Raytheon Technologies contract number NNG15HZ39 This document does not contain technology or Technical Data controlled under either the U.S. International in Arms Regulations or the U.S. Export Administration Regulations.

### Review

- What is 'Cloud optimized'
- Why care

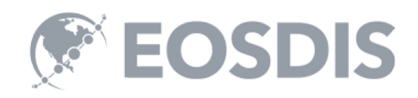

have a file location. How do I get the data I care about from it?

- **1. Locate** parts of the file I need to read to get the data I care about
- **2. Read** the parts of the file that have my data
- **3. Translate** bytes I got into the data I wanted, usually decompressing and throwing away things I had to read but didn't want

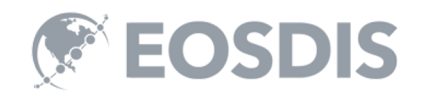

## Files on a hard drive

- Latency is very low, under 0.1ms for SSD
- Throughput is very high, > 200 MB/s.
- Parallelism is low, usually one CPU

### Consequences for file formats:

• Optimal formats favor many small reads getting only the necessary data.

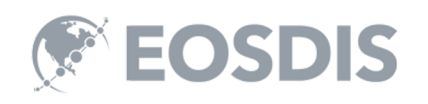

SSD: Solid State Drive CPU: Central Processing Unit

## Files in the cloud

- Latency is very high, 70ms or more for S3
- Throughput is very high, up to 25G/s
- Parallelism is very high

### Consequences for file formats:

• Optimal formats emphasize using fewer reads, **even if it means fetching extra data only to discard it**. *Too many reads makes it faster to download the whole file and process offline.*

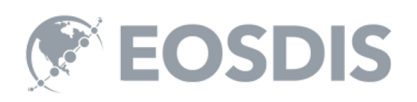

## Cloud-Optimized =

Able to fetch lots of data in a small number of reads

But operating at a scale where you can't just fetch everything

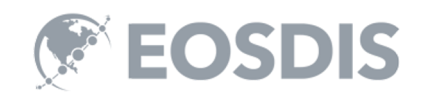

How the server reads/subsets data from S3

### OPeNDAP in the Cloud and the DMR++

DMR++: Dataset Metadata Response with extensions

### Overview

- Three possible ways to build 'OPeNDAP in the Cloud'
- Let's talk about the ways each can be an optimal solution
- How the technique we chose works in practice

### DMR == DAP4 Dataset Metadata Response  $DMR++ == DMR$  with extra metadata

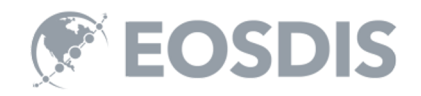

#### Arch 1: Baseline

Catalog/ S3 ResourceID? ResourceID **Dap Request** Index Hyrax  $S3$ S3 URL **Dap Response** 200 (Found it) Manager (Intermediate **Availability Cache) EBS** Data Resource Cache **Data Access Services** on EC2 AMI **EBS Hyrax** Cache Data Access Services on EC2 AMI **EBS** Hyrax Glacier **Cache** (Deep Slow **Data Access Services** Storage) on EC2 AMI **EBS Hyrax Cache Data Access Services** on EC2 AMI **Data Access Services Cloud Managed by AWS** EC<sub>2</sub>

Access using whole files retrieved from Amazon's Simple Storage Service (S3)

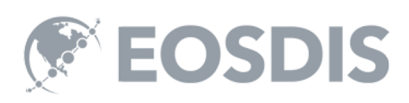

EC2: Amazon's Elastic Computing AMI: Amazon Machine Instance EBS: Elastic Block Store

#### Arch 2: Files with HTTP Range **GET<sub>s</sub>**

HTTP Range-Get access to whole files in S3

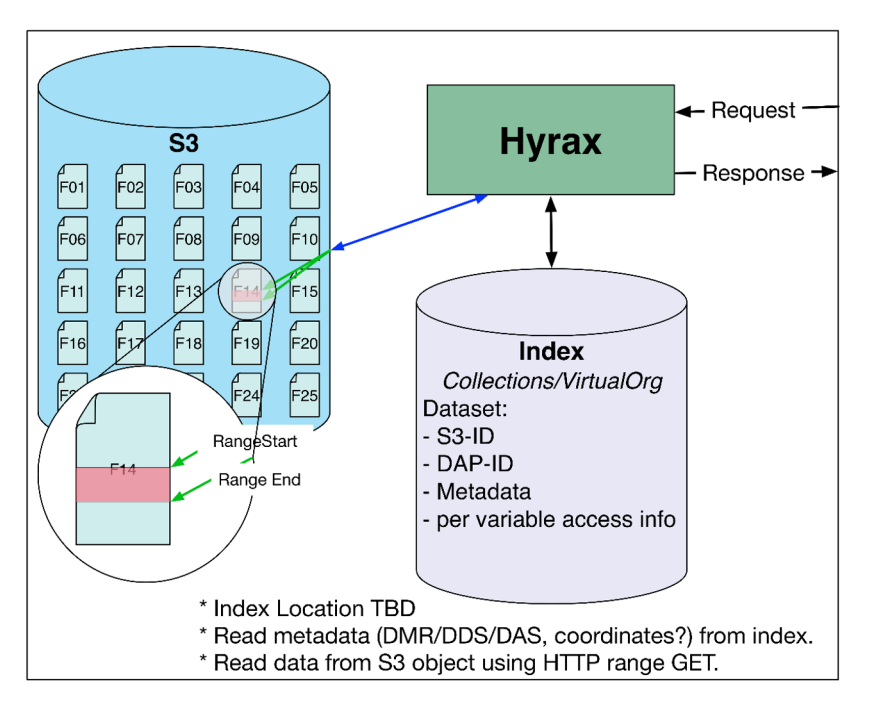

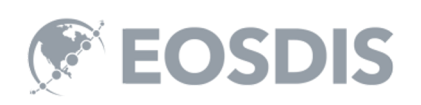

HTTP: Hypertext Transfer Protocol DDS: Data Access Protocol (DAP) Dataset Descriptor Structure DAS: DAP Dataset Attribute Structure

#### Arch 3: Shredded HDF5 Files

HTTP Get access to parts of HDF5 files as objects in S3

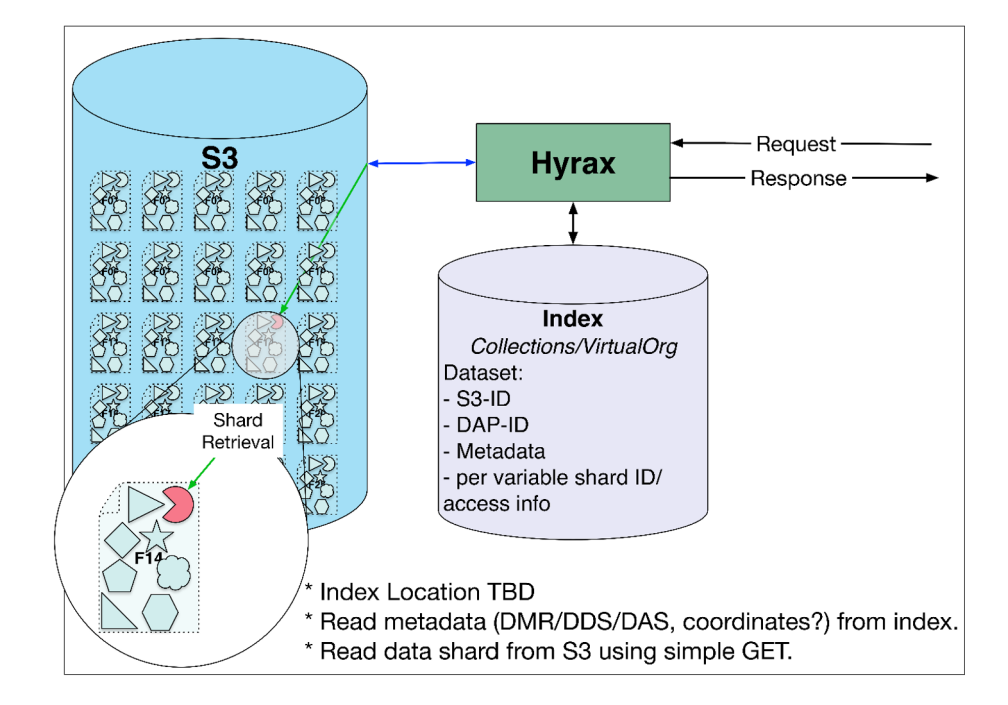

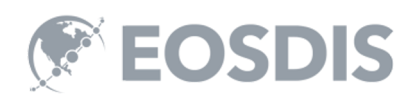

HDF5: Hierarchical Data Format, version 5 TBD: To Be Determined

# Compare these designs

- Transferring the whole file can be the fastest way to get data even small amounts of data. Why? get data – even small amounts of data. Why?<br>- Because files with many small parts require many
	- accesses, each with high latency
- Virtual sharding preserves the original data file (can be used by Arch #1) and allows subset-in-place access.
	- To be performant, this virtual sharding must be optimized
	- NB: this can only be used if metadata are computed beforehand.
- True sharding is the solution chosen by the designers of zarr
	- For files with many variables/shards the cost of access to the whole file is very high (think 1,000 variables \* 100 chunks/var \* *X* latency)\*
	- Reduce size eliminate duplicate objects

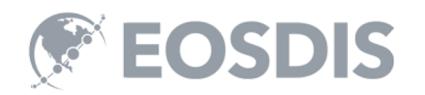

# Hyrax/DMR++ Use: Set up

- First, build the DMR++ metadata file
	- Choose options that alter the appearance of the file
	- DMR++ documents are (now) XML
- Store the Data and DMR++ metadata in S3, or another web object store (WOS)
	- We use CMR to find these S3 objects

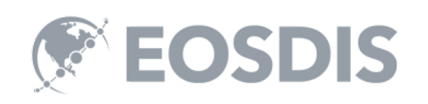

XML: eXtensible Markup Language WOS: Web Object Store CMR: Common Metadata Repository

# Hyrax/DMR++ Use: Data access

- The server reads the byte-offset and size (i.e., number of bytes) of a variable from the DMR++
- The server uses HTTP Range GET operations to read just those bytes
- The server typically must issue many reads in parallel to get data for one variable
- Discrete 'chunks' are then assembled into the variable's value

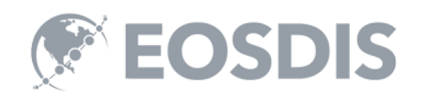

### Hyrax/DMR++ Use: Optimization

- Issue parallel reads
- Decompress 'chunks' in parallel
- Combine adjacent 'chunks' to maximize transfer volume per request

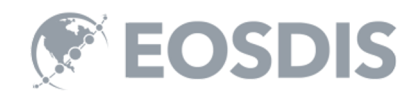

## Other tricks

- The DMR++ can be used to aggregate data across many objects
- It is generally much faster than aggregations formed using files
	- There is no need to open each file and read its metadata
- It can also be used on spinning disks
- Data are accesses without the format API library – maybe we could make a very thin server?

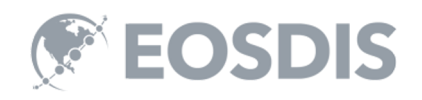

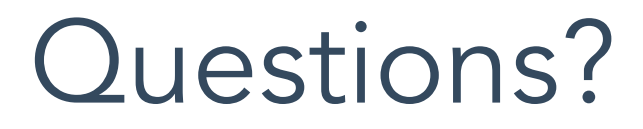

James Gallagher EED-2 Software Engineer jgallagher@opendap.org

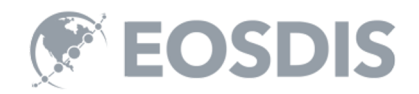

This work was supported by NASA/GSFC under Raytheon Technologies contract number NNG15HZ39C.

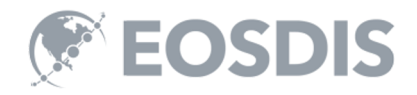